**UNIVERSIDADE PAULISTA**

**GUILHERME HENRIQUE TETZNER**

**FERRAMENTA PARA AUXILIAR A SEGURANÇA DE CRIANÇAS NO COMPUTADOR EM TEMPO REAL**

> **LIMEIRA 2018**

# **GUILHERME HENRIQUE TETZNER**

# **FERRAMENTA PARA AUXILIAR A SEGURANÇA DE CRIANÇAS NO COMPUTADOR EM TEMPO REAL**

Trabalho de conclusão de curso para obtenção do título de graduação em Ciência da Computação apresentado à Universidade Paulista.

Orientador(es): Prof. Me. Antônio Mateus Locci Prof. Me. Marcos Vinicius Gialdi

**LIMEIRA 2018**

## **GUILHERME HENRIQUE TETZNER**

# **FERRAMENTA PARA AUXILIAR A SEGURANÇA DE CRIANÇAS NO COMPUTADOR EM TEMPO REAL**

Trabalho de conclusão de curso para obtenção do título de graduação em Ciência da Computação apresentado à Universidade Paulista.

Aprovado em XX de XXXXX de 2018.

#### **BANCA EXAMINADORA**

 $\frac{1}{2}$   $\frac{1}{2}$ 

Nome do Membro da Banca Instituição do Membro da Banca

 $\frac{1}{2}$ 

 $\frac{1}{2}$   $\frac{1}{2}$   $\frac{1}{2}$   $\frac{1}{2}$   $\frac{1}{2}$ 

Nome do Membro da Banca Instituição do Membro da Banca

Nome do Membro da Banca Instituição do Membro da Banca

# **DEDICATÓRIA**

*Dedico este trabalho a todos que contribuíram direta ou indiretamente em minha formação acadêmica.*

## **AGRADECIMENTOS**

Agradeço em primeiro lugar à Deus por ser a base das minhas conquistas. Aos meus pais Vanderlei Tetzner e Ieda Roberta Geraldo Tetzner, por acreditar e terem interesse em minhas escolhas, apoiando-me e esforçando-se junto a mim, para que eu suprisse todas elas. Aos professores Antônio Mateus Locci e Marcos Vinicius Gialdi, pela dedicação em suas orientações prestadas na elaboração deste trabalho, me incentivando e colaborando no desenvolvimento de minhas ideias.

*"Instrua a criança segundo os objetivos que você tem para ela, e mesmo com o passar dos anos não se desviará deles."* [Provérbios 22:6](https://www.bibliaon.com/versiculo/proverbios_22_6/)

#### **RESUMO**

Com os avanços na área da tecnologia, os computadores passaram a ser comuns nas residências. Consequentemente há uma grande criação e desenvolvimento de novos softwares e o aumento da quantidade de informações na internet, que possam ser acessíveis com facilidade. Contudo, muitas crianças que utilizam esse meio, passam a ficar vulneráveis a riscos, como, *bullying* virtual e a exposição de conteúdo improprio. Considerando que a utilização do computador não se limita a idade, tendo em vista que as crianças podem ter grande liberdade no meio computacional, revela-se a importância do acompanhamento dos responsáveis em monitorar as atividades no computador remotamente e em tempo real. O presente trabalho visa disponibilizar uma ferramenta para monitorar em tempo real as atividades das crianças, para auxiliar os responsáveis em monitorar e controlar o uso do computador por meio de uma plataforma acessível pela internet. Caracterizase pelo método qualitativo baseado em uma pesquisa bibliográfica exploratória de textos que abordam o acompanhamento dos responsáveis sobre as atividades exercidas no computador pelo público infantil e o desenvolvimento de uma ferramenta. Espera-se que a ferramenta auxilie os responsáveis para controlar e monitorar a utilização do computador, podendo fazer consultas em tempo real. Por meio desse software, os responsáveis terão uma participação mais efetiva na vida da criança no meio computacional, podendo evitar problemas futuros.

**Palavras Chave:** Controle Parental, Monitoramento de Crianças, Tecnologia da informação, Vulnerabilidades, Computador Doméstico.

## **ABSTRACT**

With advances in the area of technology, computers have become commonplace in homes. Consequently, there is a great creation and development of new software and the increasing amount of information on the internet that can be easily accessed. However, many children who use this medium become vulnerable to risks, such as bullying and exposure to inappropriate content. Considering that the use of the computer is not limited to the age, since children can have great freedom in the computational environment, it is revealed the importance of the monitoring of those in charge to monitor the activities in the computer remotely and in real time. The present work aims to provide a tool to monitor in real time the activities of the children, to assist those responsible in monitoring and controlling the use of the computer through an internet accessible platform. It is characterized by the qualitative method based on an exploratory bibliographical research of texts that deal with the follow-up of those responsible for the activities carried out on the computer by the children's audience. It is expected that the tool will assist those responsible to control and monitor the use of the computer and can make queries in real time. Through this software, those responsible will have a more effective participation in the child's life in the computational environment and may avoid future problems.

**Keywords:** Parental Control, Child Monitoring, Information Technology, Vulnerabilities, Home Computer.

# **LISTA DE FIGURAS**

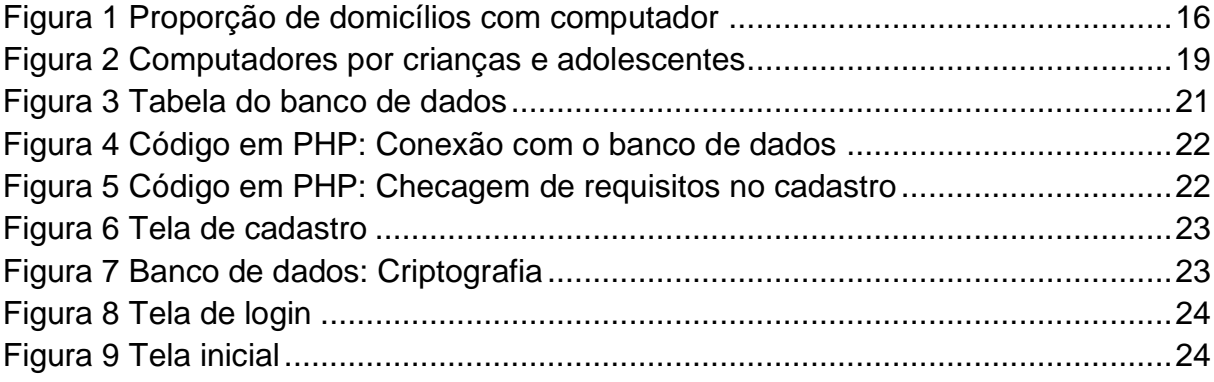

# **LISTA DE SIGLAS**

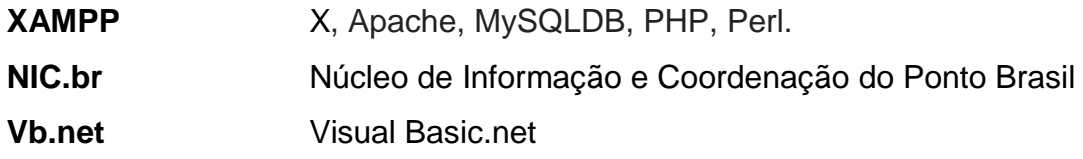

# **SUMÁRIO**

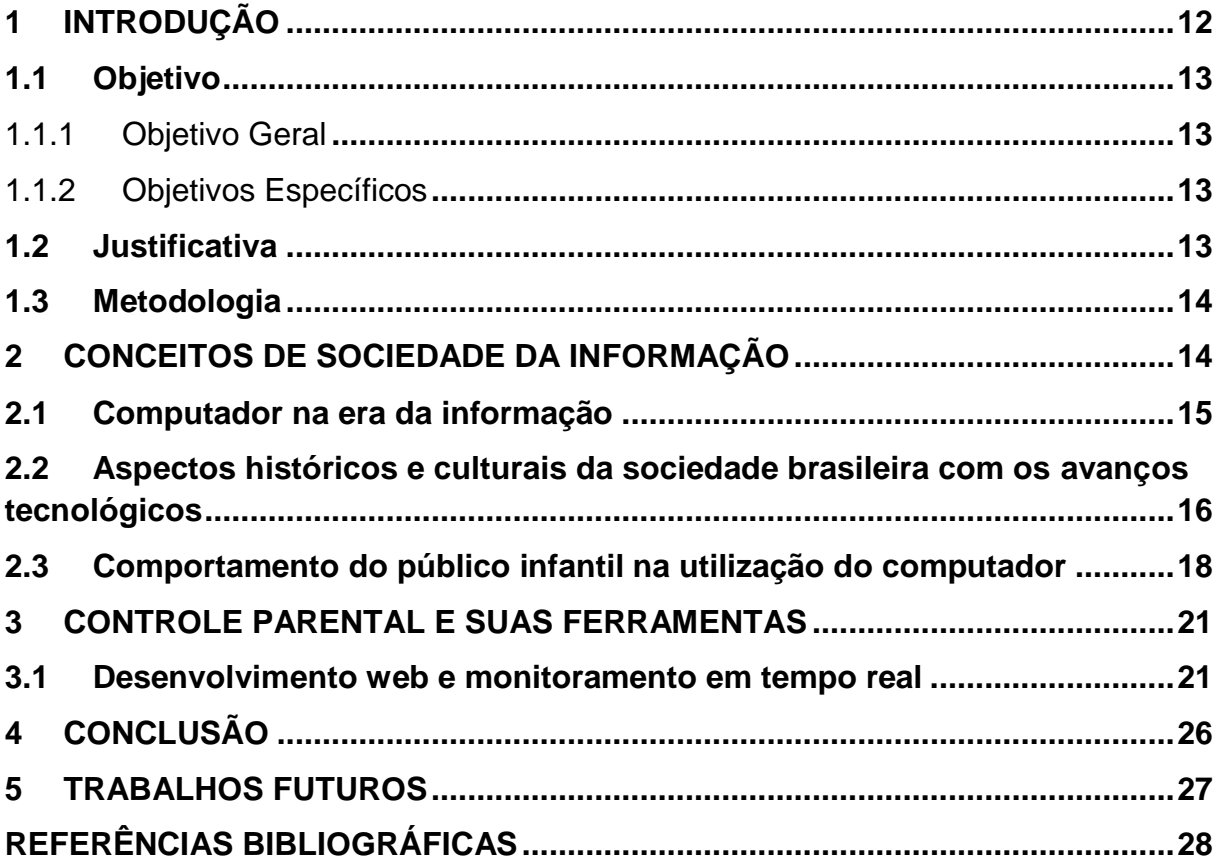

### **1 INTRODUÇÃO**

Com o constante aumento da tecnologia no mundo, o computador passou a ser comum nas casas. O uso da internet tem aumentado gradativamente ao decorrer dos anos. O meio virtual está atualizando-se todo momento, com isso gerando mais conteúdo, porém no meio de tudo isso se encontra conteúdos impróprios. A facilidade para acessar as informações, tendo em vista que as grandes partes das informações estão de fácil acesso a qualquer público, por consequência essas informações podem ser inadequadas para determinada faixa etária, podendo gerar muito transtornos.

O uso excessivo do computador, direcionado para o laser e entretenimento, pode ocasionar riscos para público infantil. As crianças que passam a utilizar o computador com muita frequência esquecem de sair de casa e realizar atividades que podem auxiliar no futuro. Além disso, o exagero em frente à tela pode resultar em um distúrbio comportamental, escolar e problemas em cima da saúde.

Esses problemas estão acontecendo com maior intensidade, principalmente no público infantil. Os responsáveis pelas crianças estão perdendo o controle desta situação, deixando expostos a diversos riscos no mundo cibernético. Algumas das formas que os pais encontram de educar o filho nessas circunstâncias estão ultrapassadas, ou de forma arcaica. Na internet encontram-se alguns programas que auxiliam nesse sentido, porém na maior parte são ferramentas complexas que requer que os responsáveis tenham o conhecimento básico de informática, além de não auxiliar em tempo real.

> [...] é importante que pais e mães atentem-se ao mundo frequentado por seus filhos - seja ele real ou virtual. Acompanhar e encontrar, desde os primeiros passos digitais dos filhos, oportunidades de tornar a tecnologia uma aliada no estreitamento das relações familiares é mandatória para pais e mães que não desejam viver em mundos totalmente diferentes dos seus filhos no futuro. (ALVES, 2011).

Porém existem controles de pais que podem ser instalados no computador como forma de evitar possíveis problemas com as crianças, como o *cyberbullying,*  sites inapropriados, problemas causados pelo uso excessivo e descontrolado do computador para entretenimento. Entretanto como forma de monitorar a criança o trabalho propõe o objetivo de construir uma ferramenta que possa analisar os programas do computador e enviar em tempo real em página na internet, com isso os responsáveis terão o controle das atividades das crianças no computador. Como forma de auxilio, o responsável escolherá quando a criança poderá acessar o computador.

#### **1.1 Objetivo**

O trabalho foi dividido entre objetivos gerais e objetivos específicos.

#### 1.1.1 Objetivo Geral

O objetivo principal abordado neste trabalho é desenvolver uma ferramenta que possa auxiliar os responsáveis em controlar e monitorar em tempo real as atividades exercidas pela criança no computador.

#### 1.1.2 Objetivos Específicos

Com o intuito de atingir o objetivo principal, alguns objetivos específicos foram propostos, entre eles:

 Desenvolver um software que envie um e-mail e/ou uma mensagem de texto para o responsável liberar o acesso;

 O software acompanhará os processos e o tempo em que o computador que estará em uso pela criança;

 Criação de uma página web com sistema de autenticação, que consiga analisar os dados de processos em tempo real;

Bloquear o computador remotamente pela página web;

### **1.2 Justificativa**

O acesso do computador tornou-se cada vez mais comum entre as pessoas. Com o crescente número de computadores nas residências e a evolução da tecnologia aumentou o número de usuários. Porém as crianças começaram a utilizar o computador cada vez mais cedo, podendo enfrentar diferentes riscos com a grande liberdade que a internet oferece. Atualmente existem diversos problemas em monitorar as atividades exercidas no computador e controlar o tempo exagerado de uso. Este trabalho constitui em auxiliar os responsáveis em monitorar em tempo real as atividades exercidas no computador e controlar o tempo em que a criança estará nele, afim de que possa evitar problemas futuros. Realizando todas essas atividades por meio de uma página na internet, para garantir a mobilidade e a facilidade de acesso.

#### **1.3 Metodologia**

A primeira etapa do projeto foi o desenvolvimento de um software, criado na linguagem vb.net, que possui como principal funcionalidade entrar após a inicialização do Windows e só possa ser desbloqueada com um usuário e senha previamente cadastrada no banco de dados. Foi desenvolvida para que não possa ser fechada, com nenhum atalho de comando, como: ALT+F4, CRTL+ALT+DEL, CRTL+ESC e ALT+TAB. Para que essa tela funcione na inicialização, foi alterado o registro do Windows.

Na segunda etapa foi criado uma página web utilizando *html*, *css* e *php,* esta página terá como função cadastrar o usuário e senha do responsável. Foi integrado com o banco de dados *mysql*, tendo até verificação por e-mail, evitando o cadastro de múltiplas contas. Na terceira etapa foi desenvolvido um webservice, que por meio de um socket será passado todos os processos que está sendo utilizado no momento.

### **2 CONCEITOS DE SOCIEDADE DA INFORMAÇÃO**

O presente momento em que vivemos está sendo determinado pela participação das tecnologias da informação e do crescimento dos meios de comunicações, como resultado alavancou o fluxo e a aumentou a circulação de informações, provocando a influência de diferentes formas de conhecimentos, de aprendizado, de trabalho e de relacionamento.

Para compreender o conceito sociedade da informação, é necessário entender historicamente os aspectos fundantes. É destacado elementos que definem uma nova relação entre o homem, a máquina e o conhecimento, sofrendo grandes alterações entre as técnicas do homem e a tecnologia ao longo do século

XX, motivada pelas duas guerras mundiais, a industrialização do ocidente e a importância em que a humanidade passou a ter em relação a preservação e transmissão da informação.

O surgimento do conceito Sociedade da Informação, ou como Sociedade do Conhecimento, iniciou por volta da década de 80, especialmente no Japão e nos EUA, no contexto de quais seriam as principais características da sociedade pósindustrial. Sociedade da informação corresponde ao constante avanço e aumento da velocidade de propagação das tecnologias de informação e das comunicações, resultando em uma época atual em que a sociedade está vivendo, marcada por mudanças significativas. Essa nova era denominada como Sociedade da informação tem início na década de 80 e está conectada com a expansão e reestruturação do capitalismo. (CASTELLS, 2000).

O uso da informação nessa nova sociedade é fundamental para que as pessoas possam se tornar um agente ativo dentro da rede. A informação tem que representar a capacidade de mudar de modo significativo a vida de uma pessoa. Sabendo que delas podem ser produzidas novas informações, alimentando o ciclo informacional.

#### **2.1 Computador na era da informação**

Com a crescente onda de investimento em criação de novas tecnologias e desenvolvimento das tecnologias existentes, o computador passa a ser um dos meios mais usados de tecnologia de informação e comunicação, atualmente perdendo apenas pelos dispositivos móveis. Segundo Levy:

> Modos de pensamento e de valores que se desenvolvem com o crescimento do ciberespaço, definido por meio de comunicação que surge da interconexão mundial dos computadores, abarcando não apenas a infraestrutura material da comunicação digital, mas também o universo oceânico de informações que ela abriga, assim como os seres humanos que navegam e alimentam esse universo. (1999, p.17).

O computador começou a estar presente nos domicílios, e passou ser considerado como um item necessário para acessar as informações presentes na internet, para realizar tarefas, que antes eram feitas manuais, porém podem ser feitas no computador de maneira mais simples, eficaz e com conforto.

Está em crescimento a proporção de casas que tem pelo menos um computador. Nessa proporção a probabilidade de crianças que podem utilizar o computador é alto. De acordo com a Figura 1 obtida na NIC.br, pode-se ter a noção do crescimento.

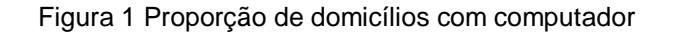

<span id="page-15-0"></span>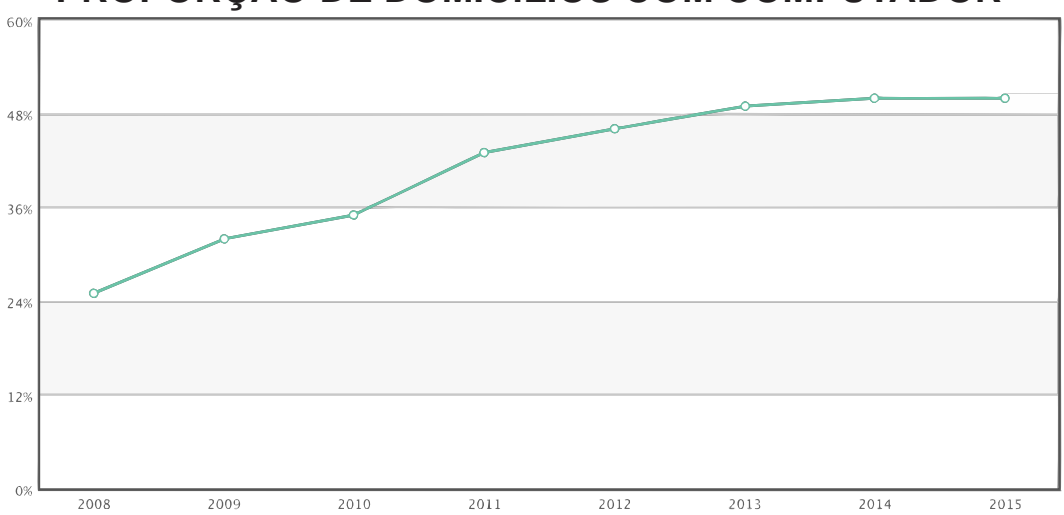

**PROPORÇÃO DE DOMICÍLIOS COM COMPUTADOR**

Fonte: Núcleo de Informação e Coordenação do Ponto BR (NIC.br).

# **2.2 Aspectos históricos e culturais da sociedade brasileira com os avanços tecnológicos**

A sociedade da informação transformou vários aspectos nas sociedades do mundo inteiro. Porém diversos países começam a apresentar problemas em entrar na era da informação. Takashi afirma que:

> O caminho rumo à Sociedade da Informação é repleto de desafios em todos os países. Contudo, em cada um, o desafio reflete uma combinação singular de oportunidades e de riscos. Todos os países caminham, voluntária ou involuntariamente, rumo à Sociedade da Informação. Compete a cada um encontrar sua rota e suas prioridades. (2000, p.6).

Por conta do crescimento da internet e o uso frequente de tecnologias, o governo brasileiro precisou elaborar políticas públicas, no intuito de evitar o uso da rede na forma de estimular em uma exclusão digital. "à sociedade da informação não é um modismo. Representa uma profunda mudança na organização da sociedade e da economia." (TAKAHASHI, 2000, p. 5). Para que Sociedade da Informação produza relações focada na informação, possuindo como incentivo e ajuda a criação de políticas públicas que contribuam para diminuir e evitar a exclusão de milhares de pessoas que não tem condições de acesso às diversas tecnologias da informação e comunicação. "O agravamento da desigualdade tecnológica na era da informação ocorre por fatores históricos, econômicos e políticos, mas é sustentado pela exclusão do conjunto da população do acesso às tecnologias e de seu desenvolvimento." (BRITTOS; CABRAL, 2008, p. 162).

A inclusão digital apresenta um meio em que o usuário ou um grupo de usuários passam a compartilhar dos métodos de processamento, transferência e armazenamento de informações que já são do uso e do costume de outro grupo. Inclusão digital é a viabilização do meio, ou seja, a democratização da Internet, utilizando o espaço público virtual como um facilitador para diminuição das desigualdades sociais, fazendo com que a grande rede abra espaço para todos os cidadãos.

Porém não basta apresentar a pessoa ao mundo digital e estar meramente conectada na rede, existe a necessidade de fazer com que ela conheça todo desse universo e não apenas uma parte dele. Para isso, é necessário que exista uma cooperação entre os agentes sociais que sejam responsáveis por essa inclusão, por meio de uma ação que faça com que o usuário não demonstre medo de utilizar, assimile as informações e utilize técnicas e alguns métodos necessário para o bom uso das informações disponíveis na rede. Segundo o filosofo da informação Lévy:

> "[...] não basta estar na frente de uma tela, munido de todas as interfaces amigáveis que se possa pensar, para superar uma situação de inferioridade. É preciso antes de mais nada estar em condições de participar ativamente dos processos de inteligência coletiva que representam o principal interesse do ciberespaço" (1999, p. 238).

Nesse contexto, a inclusão digital, como processo de dar oportunidade às comunidades de poderem ser inseridas na sociedade da informação como agentes transformadores. Porém esse conceito de inclusão digital não pode ser compreendido a apenas ter em casa um aparelho eletrônico como o computador e ter acesso a internet, mas enfatizar em entender as informações e então utilizar de forma racional os recursos tecnológicos, para que os mesmos, possam auxiliar.

Atualmente, o governo tem investido de forma inconsciente e com recursos em uma quantidade mínima para adquirir um nível satisfatório para avançar tecnologia. Para obter inovações científicas e melhorar a tecnologia em um País precisa formar pessoas capacitadas para realizar esta tarefa e um investimento de grande porte para apoiar os projetos. O governo brasileiro utiliza da prática de incentivo em iniciações científicas formadas por pesquisas acadêmicas. Entretanto, com o baixo investimento público nesta área e a falta de preocupação dos estados, as empresas continuam a investir timidamente neste mercado, que diferente de outros países que estão investindo diretamente e resultando em inovações e crescimento computacional.

Porém, mesmo com a falta de grandes investimentos, o Brasil possui como projeto o Computador para Todos, como objetivo principal possibilitar a população que não tem acesso ao computador possa adquirir um equipamento de qualidade, com sistema operacional e aplicativos em software livre, que atendam ao máximo às demandas de usuários, além de permitir acesso à Internet. Projeto Computadores para Inclusão envolve a administração federal e seus parceiros num esforço conjunto para a oferta de equipamentos de informática recondicionados, em plenas condições operacionais, para apoiar a disseminação de centros comunitários e a informatização das escolas públicas e bibliotecas.

#### **2.3 Comportamento do público infantil na utilização do computador**

Com o alto desenvolvimento das tecnologias da informação e de comunicação, a facilidade em ter acesso às informações que nos primórdios encontravam-se em livros, porém ainda com a dificuldade de acesso a essas informações, resultou na criação de uma rede de computadores denominada Internet. Atualmente os computadores são um dos principais meios de comunicação e de acesso às informações na internet, perdendo apenas para os smartphones. A internet tornou-se um instrumento importante para o desenvolvimento da humanidade, rompendo as barreiras de espaço e do tempo, conectando as pessoas ao redor do mundo em tempo real. As fronteiras foram quebradas encurtando qualquer distância, diferenças sociais e culturais.

[...] o ciberespaço não deve ser pensado como estando povoado por indivíduos isolados e perdidos entre massas de informações. A rede é antes de tudo um instrumento de comunicação entre indivíduos, um lugar virtual no qual as comunidades ajudam seus membros a aprender o que querem saber. (LÉVY, 1999, p.244)

No meio desse auge, surgiu um novo usuário, crianças, que utilizam deste meio para comunicação e troca de informações. Logo, rapidamente absorvem todas as inovações tecnológicas com a mesma rapidez do que elas são criadas e paralelamente tornam-se dependentes dessa tecnologia. Com as crianças cada vez mais precocemente sendo expostas a internet na sua vida cotidiana, são criadas novas formas de relações e possiblidades de interação, resultando em um intenso fluxo de comunicação e trocas de informação, não se restringindo pela classe social, pois atualmente a maioria tem acesso ao ciberespaço por um dispositivo tecnológico, pelo espaço de comunicação aberta na conexão mundial de computadores. Está havendo um alto crescimento de crianças que possuem um computador, de acordo com a pesquisa feita pela NIC.br, mostrado na Figura 2, foi relatado que 53% das crianças e jovens entre a idade de 9 a 17 anos possuem computador de mesa ou portátil e utilizam para acessar a internet.

<span id="page-18-0"></span>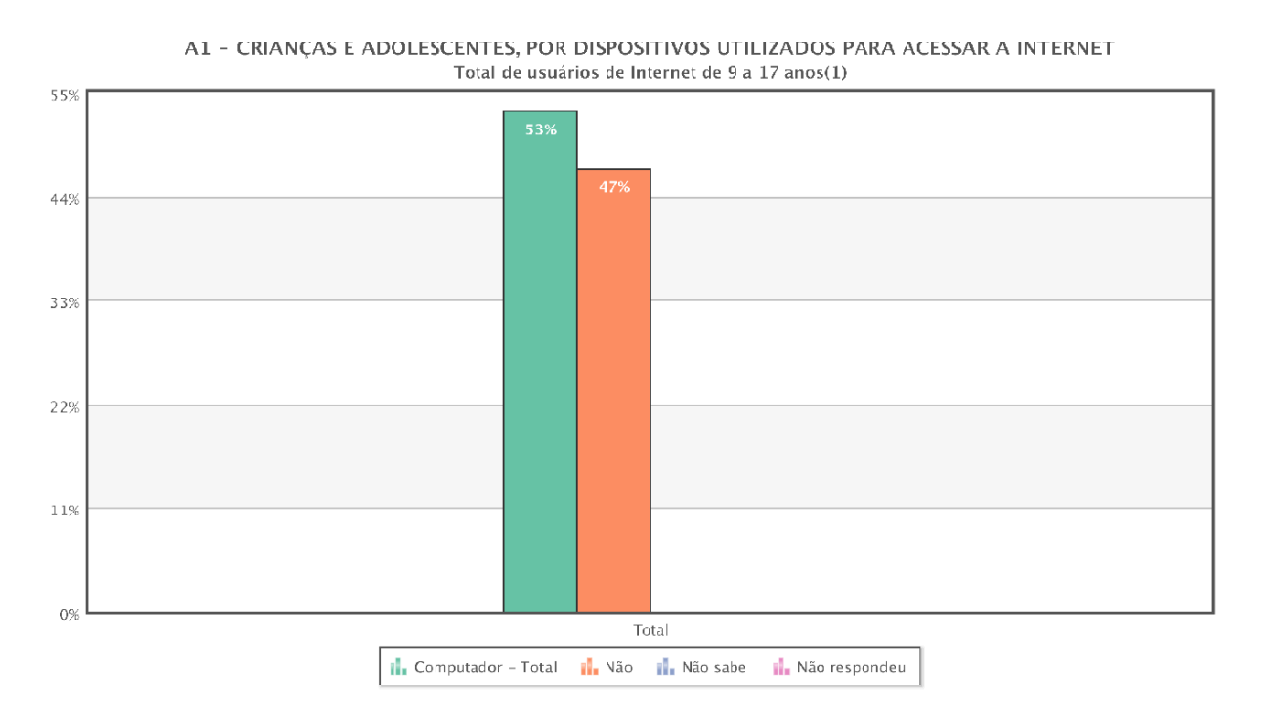

#### Figura 2 Computadores por crianças e adolescentes

Fonte: Núcleo de Informação e Coordenação do Ponto BR (NIC.br)

No meio desse espaço cibernético, as atualizações das informações são constantes, que até para um responsável fica difícil de acompanhar. As crianças nesse meio, precisam, além de ter as informações necessárias, compreende-las para transforma-las em conhecimento. Sendov diz que:

> Todo conhecimento está embasado em informação. Embora toda a informação contida na totalidade dos livros esteja disponível para todas as pessoas, essa informação não é a base do conhecimento dessas pessoas. Só se torna conhecimento depois de compreendida. (1994, p.31).

No entanto, nasce várias preocupações de como a internet vem sendo explorado pelo público infantil. Em meio a grande diversidade de informações, a criança fica exposta a todo tipo de conteúdo, por conta de que a internet pode ser comparada a um avião, foi tanto para fazer o bem quanto para o mal. Nesse aspecto, é necessário realizar um diagnóstico de relação a qualidade e o tempo em que ficam conectados no computador, analisando os fatores que levam ao uso intensivo da internet. Segundo Velloso e Lopes:

> Podemos dividir as ameaças da internet em dois grandes grupos: as ameaças por pessoas e as ameaças por softwares. As ameaças por pessoas têm como pré-requisito a interação de um usuário (nossos filhos, por exemplo) com um terceiro com más intenções. Já as ameaças por softwares englobam os programas de computador que executam tarefas, cujas consequências são negativas (2007, p. 86).

Enquanto as crianças estão na fase de desenvolvimento, além dos potenciais perigos, como: chantagens on-line, conteúdos agressivos e considerados impróprios para sua idade, vítimas de adultos mal-intencionados, pedofilia, não tendo a capacidade de identificar e perceber os riscos que são expostos, podem sofrer com um dos novos desafios que o mundo está passando, denominado como *cyberbullying*. O *cyberbullying* é conhecido por ser um meio eletrônico das conhecidas agressões violentas praticadas nos colégios. Portanto, as crianças ainda indefesas para este tipo de criminalidade que tem se beneficiado no ciberespaço utilizando-se da inocência e das pequenas vulnerabilidades conhecidas.

Bretan (2012) ressalta que as crianças tendem a relacionar de uma forma cada vez mais natural com as tecnologias novas e a internet, tornando-as presentes na vida e nas relações sócias. Essa afirmação tem causado uma grande preocupação para os responsáveis, devido aos riscos que podem ser encontrados na rede. Com esse intuito é importante que as pessoas recebam uma educação, segundo Takahashi:

> [...] educar em uma sociedade da informação significa muito mais que treinar as pessoas para o uso das tecnologias de informação e comunicação: trata-se de investir na criação de competências suficientemente amplas que lhes permitam ter uma atuação efetiva na produção de bens e serviços, tomar decisões fundamentadas no conhecimento, operar com fluência os novos meios e ferramentas em seu trabalho, bem como aplicar criativamente as novas mídias, seja em usos simples e rotineiros, seja em aplicações mais sofisticadas. Trata-se também de formar os indivíduos para "aprender a aprender", de modo a serem capazes de lidar positivamente com a contínua e acelerada transformação da base tecnológica. (2000, p.45).

## **3 CONTROLE PARENTAL E SUAS FERRAMENTAS**

Os controles de pais ou controle parental tem como função limitar o tempo de utilização, além de monitorar e controlar as atividades realizadas pelas crianças, limitando-as a certos tipos de conteúdo como forma de protegê-los contra diversos riscos, entre eles os de pedofilia, pornografia, violência, entre outros. O software de Controle Parental geralmente é protegido por senha, de modo que apenas o administrador do sistema tem a autonomia de alterar as configurações.

#### **3.1 Desenvolvimento web e monitoramento em tempo real**

<span id="page-20-0"></span>Para o desenvolvimento web foi utilizado a ferramenta gratuita *XAMPP*. Para começar o desenvolvimento, no banco de dados MariaDB foi criado uma base de dados chamada controleparental. Nessa base de dados foi criado uma tabela chamada usuários, possuindo as colunas de id, nome, email, senha e verifemail.

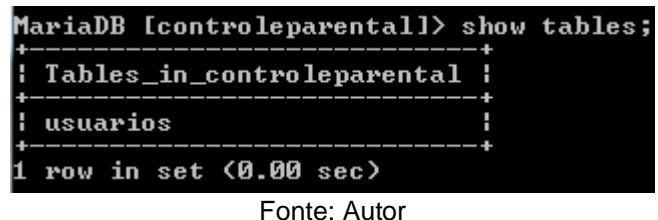

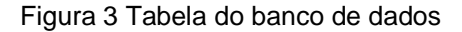

Em seguida foi desenvolvido em *PHP* a classe de conexão do banco de dados. Foi desenvolvida uma classe a parte, para deixar o código mais limpo e por maior facilidade sempre que precisar utilizar a conexão com o banco de dados.

<span id="page-21-0"></span> $\langle$ ?php  $$host = "localhost";$ 4  $$$ usuario = "root";  $$senha = "";$  $$bd = "controleParental";$ 8 \$mysqli = new mysqli(\$host, \$usuario, \$senha, \$bd);  $10<sup>°</sup>$ if(\$mysqli->connect errno) | echo "Falha na conexão: (".\$mysqli->connect\_errno.") ".\$mysqli->connect\_error;  $11$  $12$  $13$  ?>

Figura 4 Código em PHP: Conexão com o banco de dados

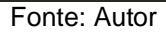

Após a classe conexão foi criada as classes de *login* e cadastro. Na parte de cadastro, foi realizada uma checagem de requisitos mínimos, para que a aplicação aproveite melhor o desempenho e não fique consultando o banco de dados desnecessariamente. Após essa checagem é realizada a consulta para ver se existe um e-mail igual.

<span id="page-21-1"></span>Figura 5 Código em PHP: Checagem de requisitos no cadastro

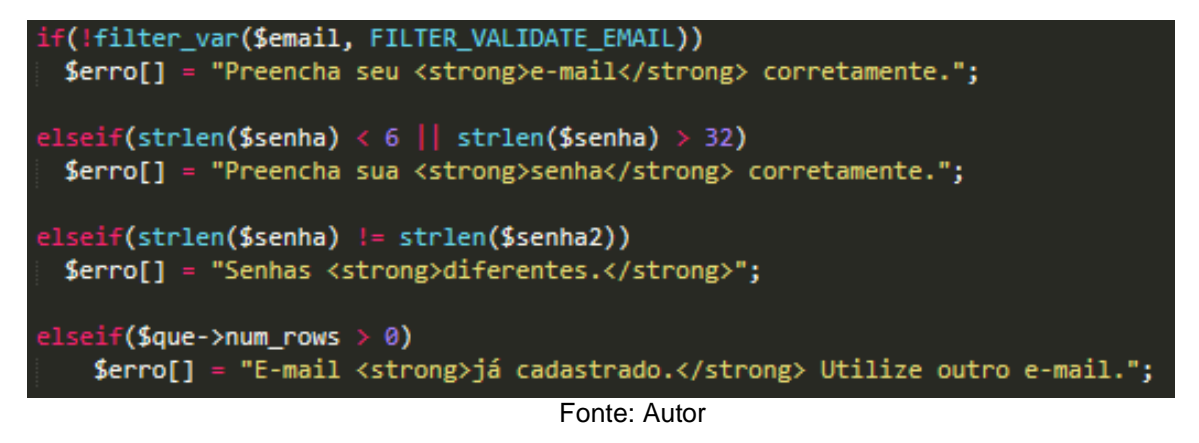

Na tela de cadastro o usuário precisará fornecer seu nome, email, senha e confirmar a senha. O email precisará ser valido por conta, da confirmação da conta de email.

#### Figura 6 Tela de cadastro

<span id="page-22-0"></span>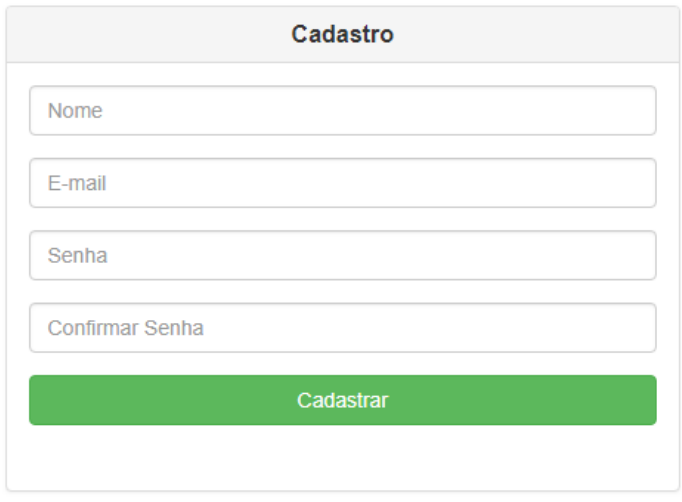

Fonte: Autor

Quando o usuário cadastrar passando por todas as etapas, o PHP enviará as informações para o banco de dados. As informações enviadas estarão sendo criptografadas em SHA1. A utilização da criptografia SHA1 nesse trabalho será somente destinada para demonstração de segurança, para haver uma segurança maior deve-se utilizar uma criptografia que seja de difícil quebra. Todos os dados no banco estarão criptografados, menos o e-mail e a verifemail. De acordo com a Figura 7, o nome e a senha estão criptografados no banco de dados.

#### Figura 7 Banco de dados: Criptografia

<span id="page-22-1"></span>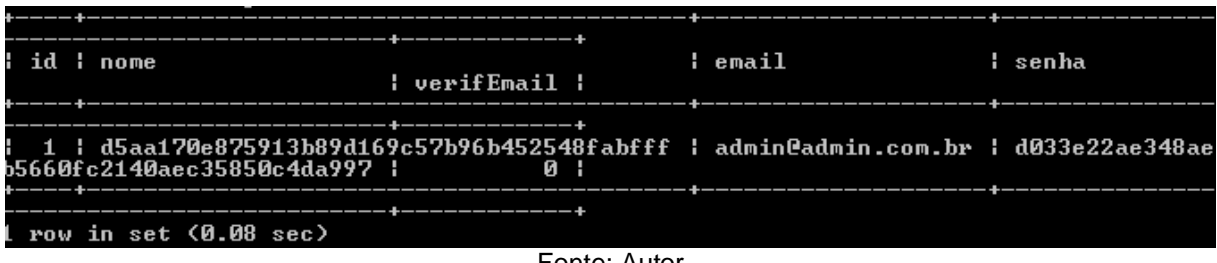

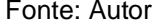

A tela de *login* foi desenvolvida para que cada usuário consiga entrar e ter acesso às informações remotamente. A principal função é garantir que tenha uma confirmação de e-mail, para que possa auxiliar como forma de segurança contra a criação de múltiplas contas.

<span id="page-23-0"></span>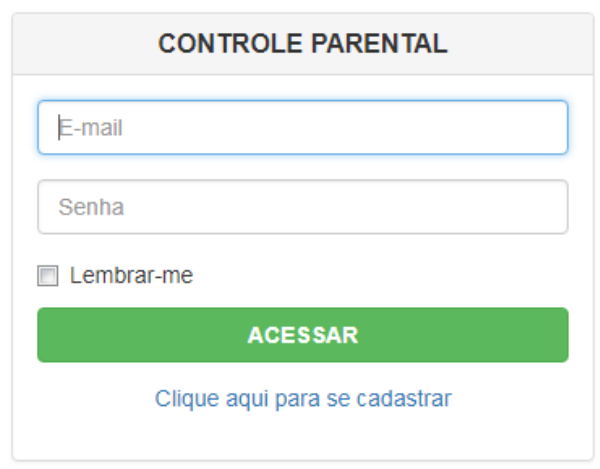

#### Figura 8 Tela de login

Fonte: Autor

Nessa etapa foi necessário a criação de uma página principal para que o responsável possa cadastrar-se e entrar na sua conta. Foi adicionada na página um resumo do intuito do trabalho, para orientar qual a intenção que o projeto deseja alcançar. Foi utilizado scripts em *javascript* para a animação da página e o *bootstrap*, para que também se adeque para as versões mobile. A Figura 9 demonstra o início da página, onde o usuário poderá cadastrar-se ou entrar na conta.

<span id="page-23-1"></span>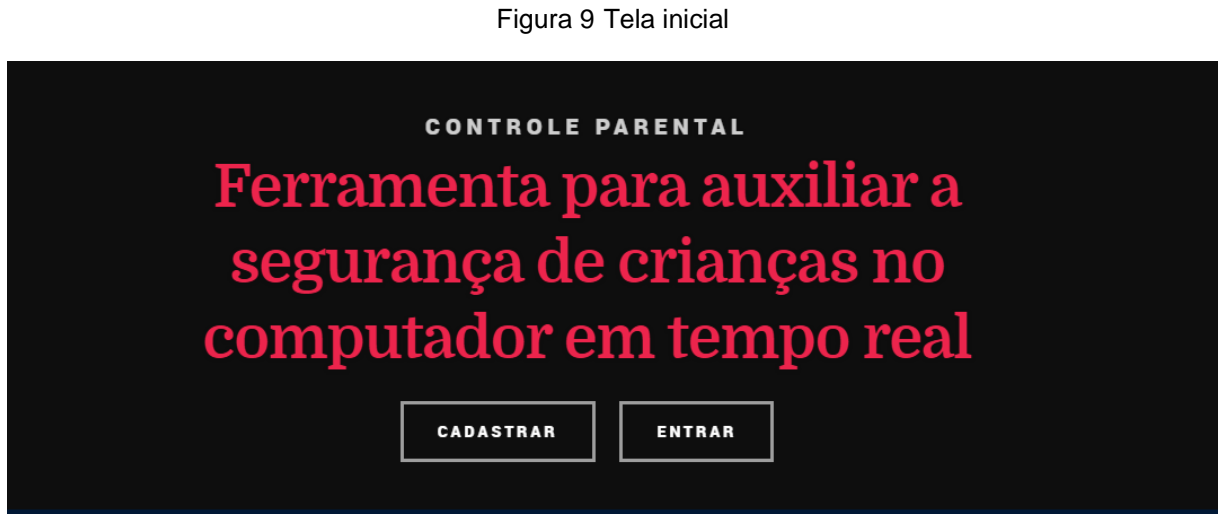

Fonte: Autor

Foi desenvolvido uma ferramenta na linguagem *vb.net*, com o objetivo de iniciar junto com o Windows e que a criança não possua a capacidade de fechar. Para isso foi utilizado no código a alteração de registro, que faz com que o programa inicie junto com o Windows.

Para que a criança não consiga fechar a aplicação, quando executada, é desativado o processo explorer.exe do Windows e finalizado todas as aplicações abertas. Após desativado o processo as funções do Windows como as teclas de atalhos perdem sua finalidade e param de funcionar. Então somente o programa fica aberto, sem que a criança consiga finaliza-lo.

Como forma de prevenção, foi adicionado uma chave de registro que desabilita o CMD e o gerenciador de tarefas. Essa prevenção foi adicionada para garantir que as crianças que tenham um pouco mais de conhecimento não consigam fechar a aplicação.

Quando a aplicação inicia junto com o *Windows*, ela enviará um texto para um email previamente cadastrado no site solicitando a permissão de entrada no computador. A partir da entrada no computador, a aplicação começará a contar o tempo em que a criança fica no computador, e a cada determinado tempo os responsáveis serão avisados.

Na última parte da criação, para os responsáveis terem a real sensação de controle, foi desenvolvido um *web service* sem *ASMX* que por meio de um script em vb.net fique mandando os processos em tempo real através de um socket aberto. O PHP terá a função de consumir o *web service*, ou seja monitorar esses dados e apresentar de uma forma amigável.

## **4 CONCLUSÃO**

Nos tempos atuais em que a tecnologia está em constante desenvolvimento e as crianças passam a utilizar dispositivos eletrônicos cada vez mais cedo, é de grande importância que os responsáveis por elas tenham ferramentas que possam auxiliar no monitoramento e controle das atividades feitas no computador. Contudo, essas ferramentas precisam ser intuitivas e terem funções que os responsáveis possam acessar fora de casa. Entretanto, com toda essa evolução as ferramentas começam a ter a necessidade de estar em tempo real, para que auxilie de uma maneira em que o responsável consiga estar presente nas atividades. Espera-se que com essa ferramenta o usuário tenha mais facilidade e comodidade em ver o conteúdo que a criança em tempo real e tenha o poder de limitar o tempo em que a criança passará na frente do computador. Então podendo evitar que a criança passe por problemas e consiga ajuda-las melhor.

#### **5 TRABALHOS FUTUROS**

Para continuação desse projeto, foi pensado na ideia de desenvolver em cima dessa aplicação uma máquina de aprendizado, que consiga analisar os processos obtidos pelo socket e com isso ajude os responsáveis a direcionar melhor as crianças em suas atividades. E o desenvolvimento de uma outra máquina de aprendizado que trabalhe através do acesso de uma câmera que possa se conectar com o computador, e consiga analisar os movimentos e posturas das pessoas que utilizam o computador e através da máquina identifique posturas que podem prejudicar a coluna no futuro, ou a comparação entre processos e a postura do usuário em que determinado processo provoque alterações visíveis na postura, podendo identificar tensões ou raiva. Com essa analise seria possível auxiliar as pessoas, principalmente o foco de crianças, em mostrar as aplicações que causam esse desconforto.

# **REFERÊNCIAS BIBLIOGRÁFICAS**

ASSOCIAÇÃO BRASILEIRA DE NORMAS TÉCNICAS. **NBR 6023**: informação e documentação: referência e elaboração. Rio de Janeiro, 2002.

ASSOCIAÇÃO BRASILEIRA DE NORMAS TÉCNICAS. **NBR 6024**: informação e documentação: numeração progressiva das seções de um documento: apresentação. Rio de Janeiro, 2012.

ASSOCIAÇÃO BRASILEIRA DE NORMAS TÉCNICAS. **NBR 6028**: informação e documentação: resumo: apresentação. Rio de Janeiro, 2003.

BRETAN, Maria. **Violência sexual contra crianças e adolescentes mediada pela tecnologia da informação e comunicação: elementos para a prevenção vitimal**. 2012. Tese (Doutorado em Direito). Faculdade de Direito da Universidade de São Paulo, São Paulo, 2012. 326p.

BRITTOS, Valério; CABRAL, Adilson**. Economia Política da Comunicação: Interfaces Brasileiras.** Rio de Janeiro: E-papers, 2008. 267p.

CASTELLS, Manuel. **A sociedade em rede**. 4. ed. São Paulo: Paz e Terra, 2000. 301p.

LÉVY, Pierre. **Cibercultura**. São Paulo: Editora 34, 1999. 264p.

MACHADO, Yara. **Sedentarismo e suas Consequências em Crianças e Adolescentes**. Saladatextual, 2010. Disponível em: <https://www.muz.ifsuldeminas.edu.br//attachments/1681\_17.pdf>. Acesso em: 13 ago.2018. 52p.

SENDOV, Blagovest. Entrando na era da informação**. Revista Estudos Avançados**, v.8, n.20, 1994. pp. 28-32. Disponível em:< http://www.scielo.br/pdf/ea/v8n20/v8n20a08.pdf> Acesso em: 25 jun 2018.

TAKAHASHI, Tadao (Org). **Sociedade da informação no Brasil: Livro Verde**. Brasília: Ministério da Ciência e Tecnologia, 2000. 231p.